TOIDELSA

www.didel.com/lr/RolloverControlWithArduino.pdf

## How to control the Rollover or Turtle with Arduino

Rollover is briefly described under www.didel.com/RolloverPub.pdf Turtle respond to the same IR protocol

https://hackaday.io/project/18836-miniature-turtle-bot

You need a joystick connected for example on A0 and A1 You need two IR led in serie (better efficiency than one) and a 100 mA transistor. Limiting resistor is around 30 Ohm. Both are available from Grove.

The transistor is indeed not required. Direct drive with a 330 Ohm resistor is good for 1-2 meter.

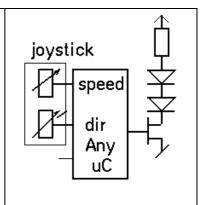

Grove and Digrove have joysticks and IR transmitters

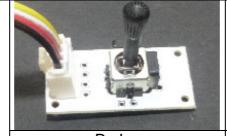

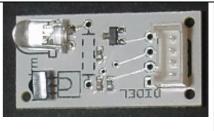

DgJoy **Dglrlrm** 

Three pulses stream at 38-40 kHz must be generated; time between the streams (silence) is also control information.

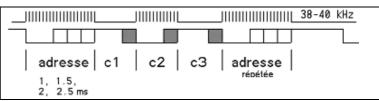

Pulse 1ms 37 pulses of 26 us initial pulse (address)

Silence 1-2 ms 37-75 nopulses of 26 us -- speed Pulse 1-2 ms

37-75 pulses of 26 us -- turn

Silence 1ms 37 pulses, optionnal third channel

Pulse 1ms 37 pulses of 26 us, repeat initial address pulse

At power-up, the robot read the IR stream and store the initial pulse. Then it accept only data if initial and final pulses are the same +/-2 pulses. Four robots can be controlled with an address of 37, 50, 63, 76 pulses.

Pulse and no-pulse 26 us functions are the following on AVR 16MHz.

```
void Pulse (byte pp) {
                                             void NoPulse (byte np) {
  for (byte i ; i<pp ; i++) {
                                               for (byte i ; i<np ; i++) {
    digitalWrite (IrOut,IrOn);
                                                 delayMicroseconds (28);
    delayMicroseconds (10);
    digitalWrite (IrOut,!IrOn);
                                             }
    delayMicroseconds (10);
```

The stick values are easily converted with the map function.

Main program is:

```
int vit, tourne;
                                                   Test with Didel miniGrove modules on
void loop()
                                                   LearnCbot. Resistor of 220 Ohm, no
                                                  transistor is good for 1-2 metre distance.
vit = analogRead (A0);
tourne = analogRead (A1);
```

```
// Serial.print(vit);
// Serial.print(" ");
// Serial.println(tourne);
Pulse (37);
NoPulse (map (vit, 80, 1000, 37, 78));
Pulse (map (tourne, 30, 1000, 37, 78));
NoPulse (37);
Pulse (37);
delay (20); // between 10 and 100 ms
}
```

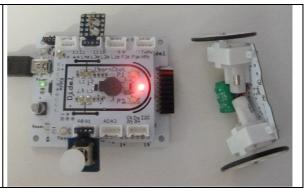

jdn 140223/140501/140824